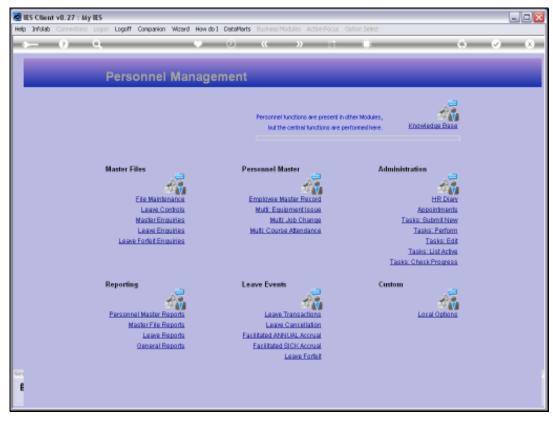

Slide 1 Slide notes: From the Master File Enquiries we have an option to query the standard Titles we use in the Personnel system.

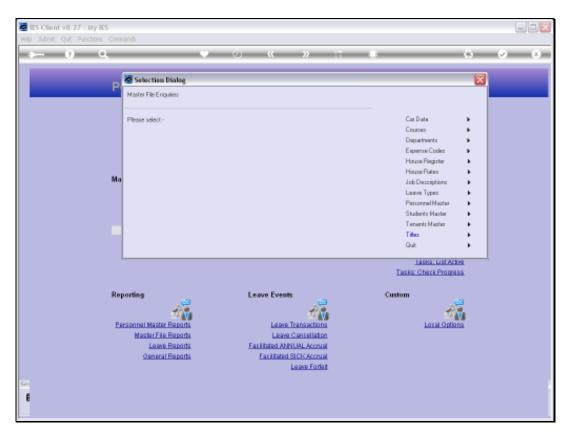

Slide 2 Slide notes:

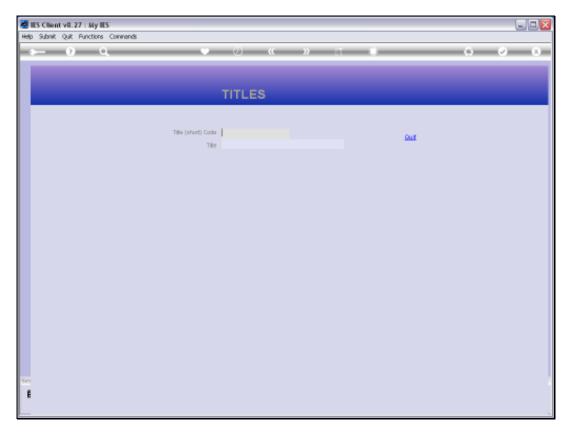

Slide 3 Slide notes:

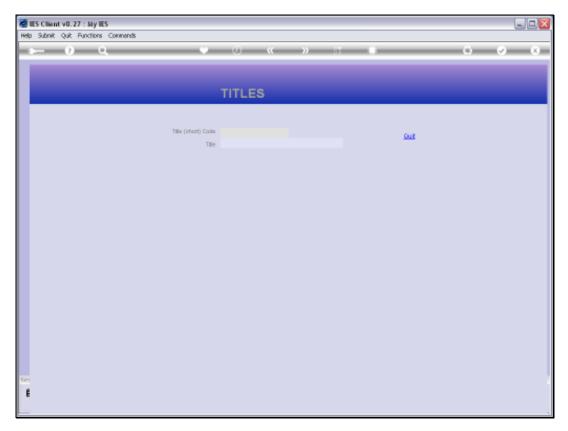

Slide 4 Slide notes:

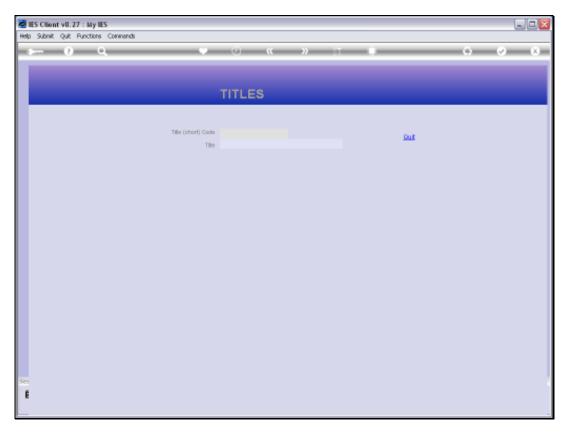

Slide 5 Slide notes:

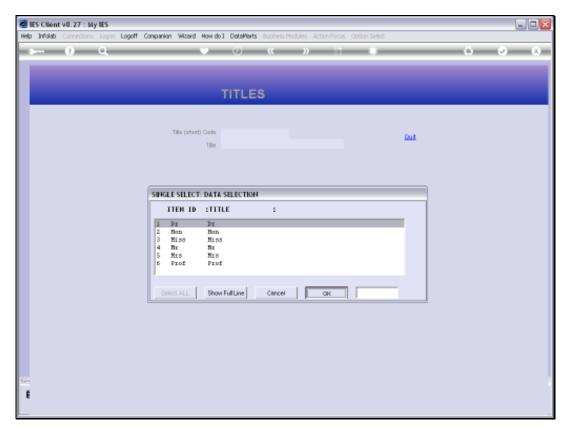

Slide 6 Slide notes:

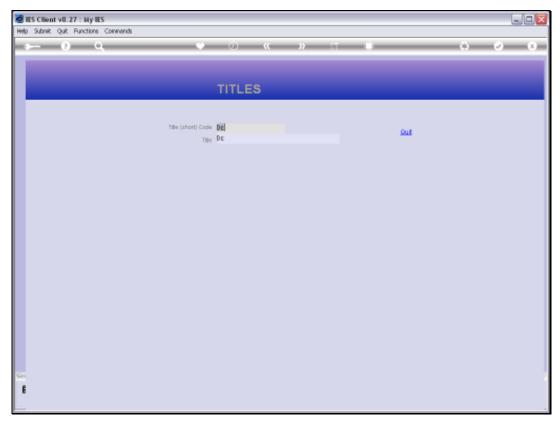

Slide 7 Slide notes: This is an enquiry option only, and changes are not allowed with this option.

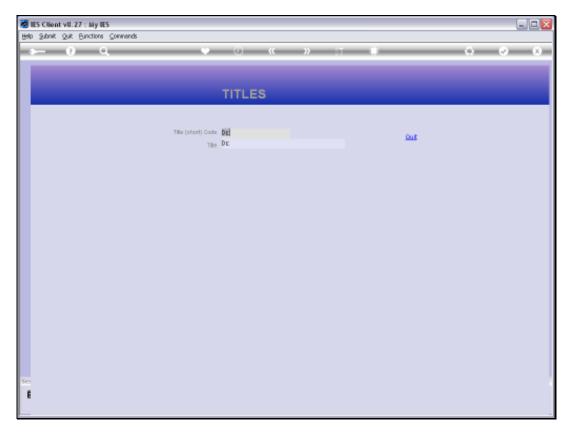

Slide 8 Slide notes: